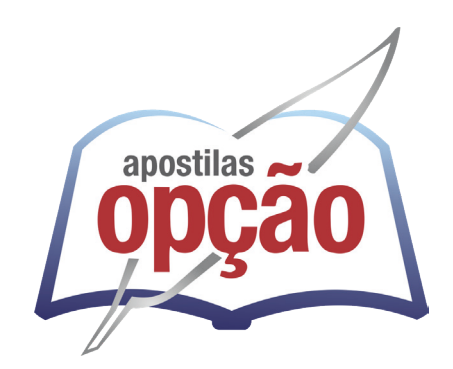

CÓD: OP-005AB-24 7908403551408

# TABATINGA-AM PREFEITURA MUNICIPAL DE TABATINGA - AMAZONAS

# Técnico Administrativo

**EDITAL DE ABERTURA Nº 003/2024 – DISPOSIÇÕES GERAIS**

# PORTUGUÊS

# **Arcaísmo**

São palavras antigas, que perderam o uso frequente ao longo do tempo, sendo substituídas por outras mais modernas, mas que ainda podem ser utilizadas. No entanto, ainda podem ser bastante encontradas em livros antigos, principalmente. **Ex:** *botica <*—*> farmácia / franquia <*—*> sinceridade.*

# **SENTIDO PRÓPRIO E FIGURADO DAS PALAVRAS.**

É possível empregar as palavras no sentido *próprio* ou no sentido *figurado*.

#### **Ex.:**

- Construí um muro de *pedra*. (Sentido próprio).
- Dalton tem um coração de *pedra*. (Sentido figurado).
- As águas *pingavam* da torneira. (Sentido próprio).
- As horas iam *pingando* lentamente. (Sentido figurado).

#### **Denotação**

É o sentido da palavra interpretada ao pé da letra, ou seja, de acordo com o sentido geral que ela tem na maioria dos contextos em que ocorre. Trata-se do sentido próprio da palavra, aquele encontrado no dicionário. Por exemplo: *"Uma pedra no meio da rua foi a causa do acidente".*

A palavra *"pedra"* aqui está usada em sentido literal, ou seja, o objeto mesmo.

#### **Conotação**

É o sentido da palavra desviado do usual, ou seja, aquele que se distancia do sentido próprio e costumeiro. Por exemplo: *"As pedras atiradas pela boca ferem mais do que as atiradas pela mão".*

*"Pedras"*, neste contexto, não está indicando o que usualmente significa (objeto), mas um insulto, uma ofensa produzida pelas palavras, capazes de machucar assim como uma pedra "objeto" que é atirada em alguém.

#### **Ampliação de Sentido**

Fala-se em ampliação de sentido quando a palavra passa a designar uma quantidade mais ampla de significado do que o seu original.

*"Embarcar"*, por exemplo, originariamente era utilizada para designar o ato de viajar em um barco. Seu sentido foi ampliado consideravelmente, passando a designar a ação de viajar em outros veículos também. Hoje se diz, por ampliação de sentido, que um passageiro:

- Embarcou em um trem.
- Embarcou no ônibus das dez.
- Embarcou no avião da força aérea.
- Embarcou num transatlântico.

*"Alpinista"*, em sua origem, era utilizada para indicar aquele que escala os Alpes (cadeia montanhosa europeia). Depois, por ampliação de sentido, passou a designar qualquer tipo de praticante de escalar montanhas.

# **Restrição de Sentido**

Ao lado da ampliação de sentido, existe o movimento inverso, isto é, uma palavra passa a designar uma quantidade mais restrita de objetos ou noções do que originariamente designava.

É o caso, por exemplo, das palavras que saem da língua geral e passam a ser usadas com sentido determinado, dentro de um universo restrito do conhecimento.

A palavra *aglutinação*, por exemplo, na nomenclatura gramatical, é bom exemplo de especialização de sentido. Na língua geral, ela significa qualquer junção de elementos para formar um todo, todavia, em Gramática designa apenas um tipo de formação de palavras por composição em que a junção dos elementos acarreta alteração de pronúncia, como é o caso de *pernilongo* (perna + longa).

Se não houver alteração de pronúncia, já não se diz mais aglutinação, mas justaposição. A palavra *Pernalonga*, por exemplo, que designa uma personagem de desenhos animados, não se formou por aglutinação, mas por justaposição.

Em linguagem científica é muito comum restringir-se o significado das palavras para dar precisão à comunicação.

A palavra *girassol*, formada de *gira* (do verbo girar) + *sol*, não pode ser usada para designar, por exemplo, um astro que gira em torno do Sol, seu sentido sofreu restrição, e ela serve para designar apenas um tipo de flor que tem a propriedade de acompanhar o movimento do Sol.

Existem certas palavras que, além do significado explícito, contêm outros implícitos (ou pressupostos). Os exemplos são muitos. É o caso do pronome *outro*, por exemplo, que indica certa pessoa ou coisa, pressupondo necessariamente a existência de ao menos uma além daquela indicada.

Prova disso é que não faz sentido, para um escritor que nunca lançou um livro, dizer que ele estará autografando seu *outro* livro. O uso de *outro* pressupõe, necessariamente, ao menos um livro além daquele que está sendo autografado.

# **ORTOGRAFIA**

A ortografia oficial diz respeito às regras gramaticais referentes à escrita correta das palavras. Para melhor entendê-las, é preciso analisar caso a caso. Lembre-se de que a melhor maneira de memorizar a ortografia correta de uma língua é por meio da leitura, que também faz aumentar o vocabulário do leitor.

Neste capítulo serão abordadas regras para dúvidas frequentes entre os falantes do português. No entanto, é importante ressaltar que existem inúmeras exceções para essas regras, portanto, fique atento!

## **Alfabeto**

O primeiro passo para compreender a ortografia oficial é conhecer o alfabeto (os sinais gráficos e seus sons). No português, o alfabeto se constitui 26 letras, divididas entre **vogais** (a, e, i, o, u) e **consoantes** (restante das letras).

Com o Novo Acordo Ortográfico, as consoantes **K**, **W** e **Y** foram reintroduzidas ao alfabeto oficial da língua portuguesa, de modo que elas são usadas apenas em duas ocorrências: **transcrição de nomes próprios** e **abreviaturas e símbolos de uso internacional**.

# **Uso do "X"**

Algumas dicas são relevantes para saber o momento de usar o X no lugar do CH:

• Depois das sílabas iniciais "me" e "en" (ex: mexerica; enxergar)

• Depois de ditongos (ex: caixa)

• Palavras de origem indígena ou africana (ex: abacaxi; orixá) **Uso do "S" ou "Z"**

Algumas regras do uso do "S" com som de "Z" podem ser observadas:

• Depois de ditongos (ex: coisa)

• Em palavras derivadas cuja palavra primitiva já se usa o "S" (ex: casa > casinha)

• Nos sufixos "ês" e "esa", ao indicarem nacionalidade, título ou origem. (ex: portuguesa)

• Nos sufixos formadores de adjetivos "ense", "oso" e "osa" (ex: populoso)

# **Uso do "S", "SS", "Ç"**

• "S" costuma aparecer entre uma vogal e uma consoante (ex: diversão)

• "SS" costuma aparecer entre duas vogais (ex: processo)

• "Ç" costuma aparecer em palavras estrangeiras que passaram pelo processo de aportuguesamento (ex: muçarela)

#### **Os diferentes porquês**

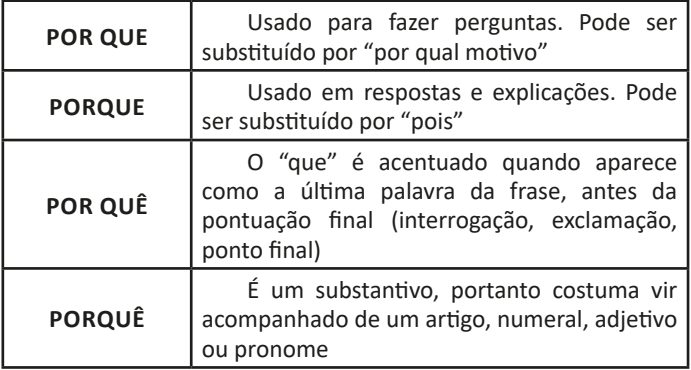

#### **Parônimos e homônimos**

As palavras **parônimas** são aquelas que possuem grafia e pronúncia semelhantes, porém com significados distintos.

**Ex**: *cumprimento* (saudação) X *comprimento* (extensão); *tráfego* (trânsito) X *tráfico* (comércio ilegal).

Já as palavras **homônimas** são aquelas que possuem a mesma grafia e pronúncia, porém têm significados diferentes. **Ex**: *rio* (verbo "rir") X *rio* (curso d'água); *manga* (blusa) X *manga* (fruta).

# **PONTUAÇÃO.**

Para a elaboração de um texto escrito, deve-se considerar o uso adequado dos **sinais de pontuação** como: pontos, vírgula, ponto e vírgula, dois pontos, travessão, parênteses, reticências, aspas, etc.

Tais sinais têm papéis variados no texto escrito e, se utilizados corretamente, facilitam a compreensão e entendimento do texto.

#### **— A Importância da Pontuação**

1 As palavras e orações são organizadas de maneira sintática, semântica e também melódica e rítmica. Sem o ritmo e a melodia, os enunciados ficariam confusos e a função comunicativa seria prejudicada.

*1 BECHARA, E. Moderna gramática portuguesa. 37ª ed. Rio de Janeiro: Nova Fronteira, 2009.*

O uso correto dos sinais de pontuação garante à escrita uma solidariedade sintática e semântica. O uso inadequado dos sinais de pontuação pode causar situações desastrosas, como em:

– Não podem atirar! (entende-se que atirar está proibido)

– Não, podem atirar! (entende-se que é permitido atirar)

# **— Ponto**

Este ponto simples final (**.**) encerra períodos que terminem por qualquer tipo de oração que não seja interrogativa direta, a exclamativa e as reticências.

Outra função do ponto é a da pausa oracional, ao acompanhar muitas palavras abreviadas, como: *p.*, *2.ª*, entre outros.

Se o período, oração ou frase terminar com uma abreviatura, o ponto final não é colocado após o ponto abreviativo, já que este, quando coincide com aquele, apresenta dupla serventia.

**Ex.:** "O ponto abreviativo põe-se depois das palavras indicadas abreviadamente por suas iniciais ou por algumas das letras com que se representam, *v.g.* ; *V. S.ª* ; *Il.mo* ; *Ex.<sup>a</sup>* ; etc." (Dr. Ernesto Carneiro Ribeiro)

O ponto, com frequência, se aproxima das funções do ponto e vírgula e do travessão, que às vezes surgem em seu lugar.

*Obs.:* Estilisticamente, pode-se usar o ponto para, em períodos curtos, empregar dinamicidade, velocidade à leitura do texto: "Era um garoto pobre. Mas tinha vontade de crescer na vida. Estudou. Subiu. Foi subindo mais. Hoje é juiz do Supremo.". É muito utilizado em narrações em geral.

### **— Ponto Parágrafo**

Separa-se por ponto um grupo de período formado por orações que se prendem pelo mesmo centro de interesse. Uma vez que o centro de interesse é trocado, é imposto o emprego do ponto parágrafo se iniciando a escrever com a mesma distância da margem com que o texto foi iniciado, mas em outra linha.

O parágrafo é indicado por **( § )** na linguagem oficial dos artigos de lei.

#### **— Ponto de Interrogação**

É um sinal (**?**) colocado no final da oração com entonação interrogativa ou de incerteza, seja real ou fingida.

A interrogação conclusa aparece no final do enunciado e requer que a palavra seguinte se inicie por maiúscula. Já a interrogação interna (quase sempre fictícia), não requer que a próxima palavra se inicia com maiúscula.

**Ex.:** — Você acha que a gramática da Língua Portuguesa é complicada**?**

— Meu padrinho**?** É o Excelentíssimo Senhor coronel Paulo Vaz Lobo Cesar de Andrade e Sousa Rodrigues de Matos.

Assim como outros sinais, o ponto de interrogação não requer que a oração termine por ponto final, a não ser que seja interna.

**Ex.:** "Esqueceu alguma cousa**?** perguntou Marcela de pé, no patamar".

Em diálogos, o ponto de interrogação pode aparecer acompanhando do ponto de exclamação, indicando o estado de dúvida de um personagem perante diante de um fato.

**Ex.:** — "Esteve cá o homem da casa e disse que do próximo mês em diante são mais cinquenta... — **?!**..."

MATEMÁTICA

$$
(1-\frac{p}{100}).\vee
$$

**Logo:**

$$
V_{D} = (1 - \frac{p}{100}).V
$$

# **Fator de multiplicação**

E o valor final de  $(1 + \frac{1}{100})$  OU  $(1 - \frac{1}{100})$ , é o que chamamos de **fator de multiplicação**, muito útil para resolução de cálculos de porcentagem. O mesmo pode ser um **acréscimo** ou **decréscimo** no valor do produto.

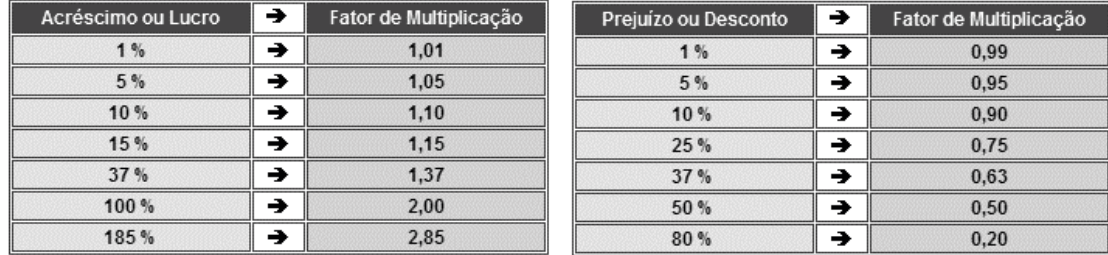

#### **Aumentos e Descontos sucessivos em porcentagem**

São valores que aumentam ou diminuem sucessivamente. Para efetuar os respectivos descontos ou aumentos, fazemos uso dos fatores de multiplicação. Basta multiplicarmos o Valor pelo fator de multiplicação (acréscimo e/ou decréscimo).

Exemplo: Certo produto industrial que custava R\$ 5.000,00 sofreu um acréscimo de 30% e, em seguida, um desconto de 20%. Qual o preço desse produto após esse acréscimo e desconto?

# **Resolução:**

 $V_a = 5000 \cdot (1,3) = 6500$  e

 $V_D^2$  = 6500 .(0,80) = 5200, podemos, para agilizar os cálculos, juntar tudo em uma única equação:

5000 . 1,3 . 0,8 = 5200

Logo o preço do produto após o acréscimo e desconto é de R\$ 5.200,00

# **GEOMETRIA: FORMA, PERÍMETRO, ÁREA, VOLUME, ÂNGULO**

#### **Geometria plana**

Aqui nos deteremos a conceitos mais cobrados como perímetro e área das principais figuras planas. O que caracteriza a geometria plana é o estudo em duas dimensões.

# **Perímetro**

É a soma dos lados de uma figura plana e pode ser representado por **P** ou **2p**, inclusive existem umas fórmulas de geometria que aparece **p** que é o semiperímetro (metade do perímetro). Basta observamos a imagem:

# MATEMÁTICA

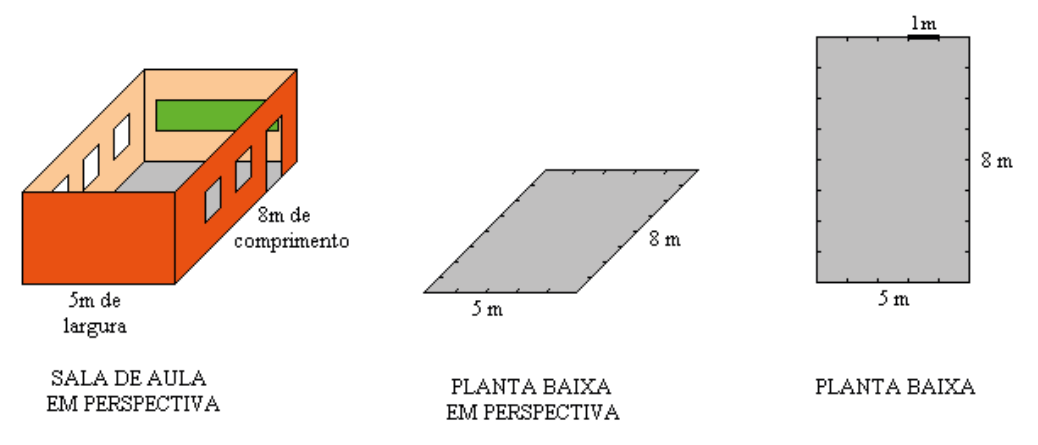

Observe que a planta baixa tem a forma de um retângulo.

#### *Exemplo:*

(CPTM - Médico do trabalho – MAKIYAMA) Um terreno retangular de perímetro 200m está à venda em uma imobiliária. Sabe-se que sua largura tem 28m a menos que o seu comprimento. Se o metro quadrado cobrado nesta região é de R\$ 50,00, qual será o valor pago por este terreno?

(A) R\$ 10.000,00. (B) R\$ 100.000,00. (C) R\$ 125.000,00. (D) R\$ 115.200,00. (E) R\$ 100.500,00.

# **Resolução:**

O perímetro do retângulo é dado por = 2(b+h);

Pelo enunciado temos que: sua largura tem 28m a menos que o seu comprimento, logo 2 (x + (x-28)) = 2 (2x -28) = 4x – 56. Como ele já dá o perímetro que é 200, então

200 = 4x -56 • 4x = 200+56 • 4x = 256 • x = 64 Comprimento = 64, largura =  $64 - 28 = 36$ Área do retângulo = b.h = 64.36 = 2304 m2 Logo o valor da área é: 2304.50 = 115200 **Resposta: D**

# **•** Área

É a medida de uma superfície. Usualmente a unidade básica de área é o m<sup>2</sup> (metro quadrado). Que equivale à área de um quadrado de 1 m de lado.

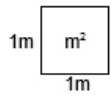

Quando calculamos que a área de uma determinada figura é, por exemplo, 12 m<sup>2</sup>; isso quer dizer que na superfície desta figura cabem 12 quadrados iguais ao que está acima.

Perceba que o Safari, como os outros, oferece ferramentas bastante comuns.

Vejamos algumas de suas funcionalidades:

#### **• Lista de Leitura e Favoritos**

No Safari é possível adicionar sites à lista de leitura para posterior consulta, ou aos favoritos, caso deseje salvar seus endereços. Para adicionar uma página, clique no "+" a que fica à esquerda da barra de endereços, digite um nome ou mantenha o sugerido e pronto.

Por padrão, o Safari salva seus sites na lista de leitura, mas você pode criar pastas para organizar melhor seus favoritos. Para removê-lo, basta clicar em excluir.

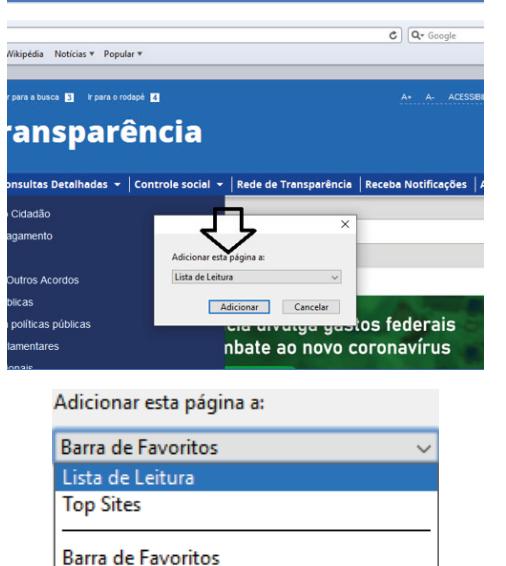

**Notícias** Popular Menu de Favoritos Favoritos Importados do IE Links

#### **• Histórico e Favoritos**

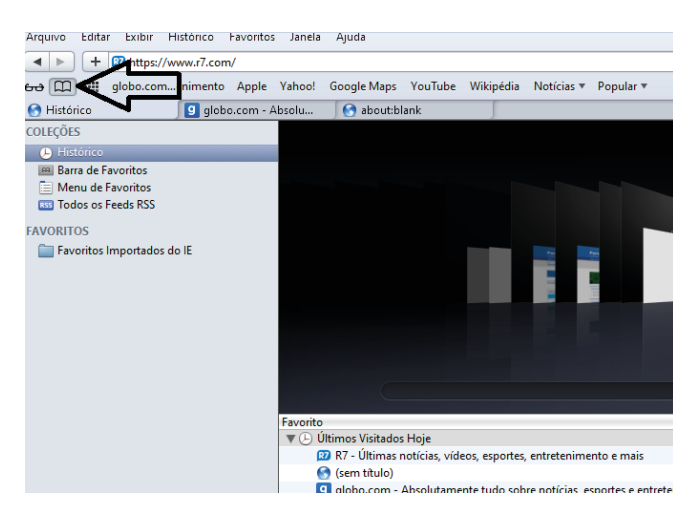

#### **• Pesquisar palavras**

Muitas vezes, ao acessar um determinado site, estamos em busca de uma palavra ou frase específica. Neste caso utilizamos o atalho do teclado Ctrl + F, para abrir uma caixa de texto na qual podemos digitar parte do que procuramos, e será localizado.

### **• Salvando Textos e Imagens da Internet**

Vamos navegar até a imagem desejada e clicar com o botão direito do mouse, em seguida salvá-la em uma pasta.

# **• Downloads**

Fazer um download é quando se copia um arquivo de um algum site direto para o seu computador (texto, músicas, filmes etc.). Neste caso, o Safari possui um item no menu onde podemos ver o progresso e os downloads concluídos.

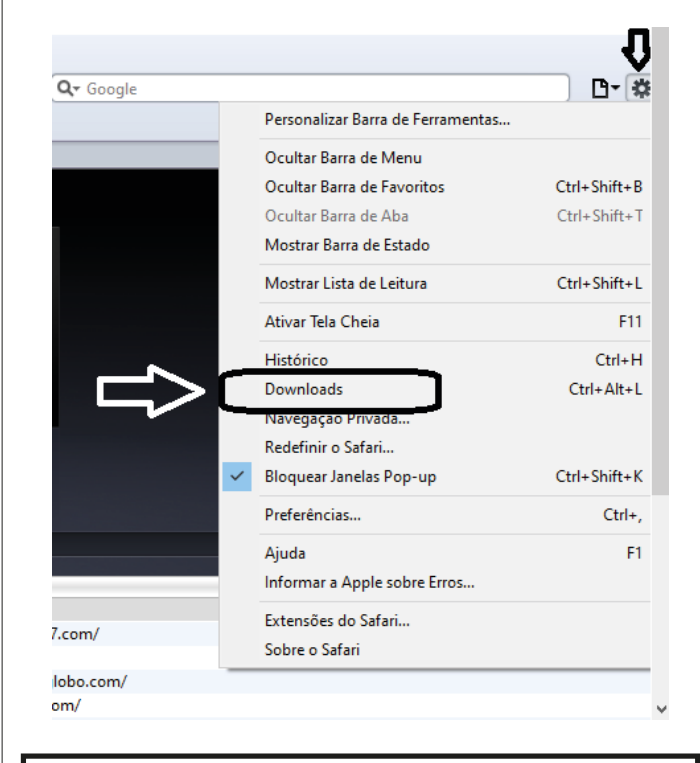

# **CORREIO ELETRÔNICO.**

#### **E-mail**

O e-mail revolucionou o modo como as pessoas recebem mensagem atualmente<sup>3</sup>. Qualquer pessoa que tenha um e-mail pode mandar uma mensagem para outra pessoa que também tenha e-mail, não importando a distância ou a localização.

Um endereço de correio eletrônico obedece à seguinte estrutura: à esquerda do símbolo @ (ou arroba) fica o nome ou apelido do usuário, à direita fica o nome do domínio que fornece o acesso. O resultado é algo como:

## **maria@apostilas.com.br**

Atualmente, existem muitos servidores de webmail – correio eletrônico – na Internet, como o Gmail e o Outlook.

*3 https://cin.ufpe.br/~macm3/Folders/Apostila%20Internet%20-%20 Avan%E7ado.pdf*

 $(117$ 

Para possuir uma conta de e-mail nos servidores é necessário preencher uma espécie de cadastro. Geralmente existe um conjunto de regras para o uso desses serviços.

## **Correio Eletrônico**

Este método utiliza, em geral, uma aplicação (programa de correio eletrônico) que permite a manipulação destas mensagens e um protocolo (formato de comunicação) de rede que permite o envio e recebimento de mensagens<sup>4</sup>. Estas mensagens são armazenadas no que chamamos de caixa postal, as quais podem ser manipuladas por diversas operações como ler, apagar, escrever, anexar, arquivos e extração de cópias das mensagens.

#### **Funcionamento básico de correio eletrônico**

Essencialmente, um correio eletrônico funciona como dois programas funcionando em uma máquina servidora:

**– Servidor SMTP (Simple Mail Transfer Protocol):** protocolo de transferência de correio simples, responsável pelo envio de mensagens.

**– Servidor POP3 (Post Office Protocol – protocolo Post Office) ou IMAP (Internet Mail Access Protocol):** protocolo de acesso de correio internet), ambos protocolos para recebimento de mensagens.

Para enviar um e-mail, o usuário deve possuir um cliente de e-mail que é um programa que permite escrever, enviar e receber e-mails conectando-se com a máquina servidora de e-mail. Inicialmente, um usuário que deseja escrever seu e-mail, deve escrever sua mensagem de forma textual no editor oferecido pelo cliente de e-mail e endereçar este e-mail para um destinatário que possui o formato "nome@ dominio.com.br". Quando clicamos em enviar, nosso cliente de e-mail conecta-se com o servidor de e-mail, comunicando-se com o programa SMTP, entregando a mensagem a ser enviada. A mensagem é dividida em duas partes: o nome do destinatário (nome antes do @) e o domínio, i.e., a máquina servidora de e-mail do destinatário (endereço depois do @). Com o domínio, o servidor SMTP resolve o DNS, obtendo o endereço IP do servidor do e-mail do destinatário e comunicando-se com o programa SMTP deste servidor, perguntando se o nome do destinatário existe naquele servidor. Se existir, a mensagem do remetente é entregue ao servidor POP3 ou IMAP, que armazena a mensagem na caixa de e-mail do destinatário.

# **Ações no correio eletrônico**

Independente da tecnologia e recursos empregados no correio eletrônico, em geral, são implementadas as seguintes funções:

**– Caixa de Entrada:** caixa postal onde ficam todos os e-mails recebidos pelo usuário, lidos e não-lidos.

**– Lixeira:** caixa postal onde ficam todos os e-mails descartados pelo usuário, realizado pela função Apagar ou por um ícone de Lixeira. Em geral, ao descartar uma mensagem ela permanece na lixeira, mas não é descartada, até que o usuário decida excluir as mensagens definitivamente (este é um processo de segurança para garantir que um usuário possa recuperar e-mails apagados por engano). Para apagar definitivamente um e-mail é necessário entrar, de tempos em tempos, na pasta de lixeira e descartar os e-mails existentes.

**– Nova mensagem:** permite ao usuário compor uma mensagem para envio. Os campos geralmente utilizados são:

**– Para:** designa a pessoa para quem será enviado o e-mail. Em geral, pode-se colocar mais de um destinatário inserindo os e-mails de destino separados por ponto-e-vírgula.

**– CC (cópia carbono):** designa pessoas a quem também repassamos o e-mail, ainda que elas não sejam os destinatários principais da mensagem. Funciona com o mesmo princípio do Para.

**– CCo (cópia carbono oculta):** designa pessoas a quem repassamos o e-mail, mas diferente da cópia carbono, quando os destinatários principais abrirem o e-mail não saberão que o e-mail também foi repassado para os e-mails determinados na cópia oculta.

**– Assunto:** título da mensagem.

**– Anexos:** nome dado a qualquer arquivo que não faça parte da mensagem principal e que seja vinculada a um e-mail para envio ao usuário. Anexos, comumente, são o maior canal de propagação de vírus e malwares, pois ao abrirmos um anexo, obrigatoriamente ele será "baixado" para nosso computador e executado. Por isso, recomenda-se a abertura de anexos apenas de remetentes confiáveis e, em geral, é possível restringir os tipos de anexos que podem ser recebidos através de um e-mail para evitar propagação de vírus e pragas. Alguns antivírus permitem analisar anexos de e-mails antes que sejam executados: alguns serviços de webmail, como por exemplo, o Gmail, permitem analisar preliminarmente se um anexo contém arquivos com malware.

**– Filtros:** clientes de e-mail e webmails comumente fornecem a função de filtro. Filtros são regras que escrevemos que permitem que, automaticamente, uma ação seja executada quando um e-mail cumpre esta regra. Filtros servem assim para realizar ações simples e padronizadas para tornar mais rápida a manipulação de e-mails. Por exemplo, imagine que queremos que ao receber um e-mail de "joao@ blabla.com", este e-mail seja diretamente descartado, sem aparecer para nós. Podemos escrever uma regra que toda vez que um e-mail com remetente "joao@blabla.com" chegar em nossa caixa de entrada, ele seja diretamente excluído.

*4 https://centraldefavoritos.com.br/2016/11/11/correio-eletronico-webmail-e-mozilla-thunderbird/*

118